## **CPS 189: Java Certification**

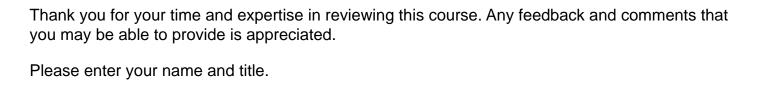

Please enter the date.

Please submit your qualifications to review the content in this course.

| This course was designed as a three week review course to help students prepare to take the Oracle Certified Java Programmer exam. Please look through the course content to determine if it covers each of the objectives listed below. Include any specific feedback, comments, and/or evidence for your response. |
|----------------------------------------------------------------------------------------------------|
| 1. Analyze the interoperability of collections that use raw type and generic rules.                                                                                                    |
| Explanation of response                                                                                                    |
| 2. Analyze the operability of collections that use raw type and generic types                                                                                                    |
| Explanation of response                                                                                                    |
|                                                                                                    |
| 3. Build a resource bundle for each locale                                                                                                    |
| Explanation of response                                                                                                    |
|                                                                                                    |
| 4. Use executor, Executor Service, Executors, Callable, and future to execute tasks using thread pools                                                                                                    |
| Explanation of response                                                                                                    |
|                                                                                                    |

| 5. Check, delete, copy, or move a file or directory with the files class                        |
|-------------------------------------------------------------------------------------------------|
| Explanation of response                                                                         |
|                                                                                                 |
|                                                                                                 |
| 6. Choose between interface inheritance and class inheritance                                   |
| Explanation of your response                                                                    |
|                                                                                                 |
|                                                                                                 |
| 7. Construct abstract java classes and subclasses                                               |
| Explanation of response                                                                         |
|                                                                                                 |
|                                                                                                 |
| 8. Create and use RowSet objects using the RowSetProvider class and the RowSetFactory interface |
| Explanation of response                                                                         |
|                                                                                                 |
|                                                                                                 |

| 9. Create and use List, Set, and Deque Implementations         |
|----------------------------------------------------------------|
| Explanation of response                                        |
|                                                                |
|                                                                |
| 10. Create and use Map implementations                         |
| Explanation of response                                        |
|                                                                |
|                                                                |
| 11. Create and use the thread class and the runnable interface |
| Explanation of response                                        |
|                                                                |
|                                                                |
| 12. Create custom exceptions                                   |
| Explanation of response                                        |
|                                                                |
|                                                                |

| 13. Create top level of nested classes                                                                                                    |
|----------------------------------------------------------------------------------------------------|
| Explanation of response                                                                                                    |
|                                                                                                    |
|                                                                                                    |
| 14. Describe the interfaces that make up the core of the JDBC API (including the driver, connection, statement, and resultset interfaces and their relationship to provider implementations) |
| Explanation of response                                                                                                    |
|                                                                                                    |
|                                                                                                    |
| 15. Design and create objects using a factory                                                                                                    |
| Explanation of response                                                                                                    |
|                                                                                                    |
|                                                                                                    |
| 16. Design a class using the singleton design pattern                                                                                                    |
| Explanation of response                                                                                                    |
|                                                                                                    |

| 17. Develop code that handles multiple exception types in a single catch block                                                |
|----------------------------------------------------------------------------------------------------|
| Explanation of response                                                                                                    |
|                                                                                                    |
| 18. Develop code that implements "is-a" and/or "has/a" relationships                                                          |
|                                                                                                    |
| Explanation of response                                                                                                    |
|                                                                                                    |
|                                                                                                    |
| 19. Develop code that uses try-with-resources statements (including using classes that implement the AutoCloseable interface) |
| Explanation of response                                                                                                    |
|                                                                                                    |
|                                                                                                    |
| 20. Find a file with the PathMaker interface                                                                                  |
| Explanation of response                                                                                                    |
|                                                                                                    |
|                                                                                                    |

| 21. Format dates, numbers, and currency values for localization with the Number Format and Date Format classes (including number format patterns) |
|----------------------------------------------------------------------------------------------------|
| Explanation of response                                                                                                    |
|                                                                                                    |
| 22. Format strings using the formatting parameters: %b, %c, %d, %f, and %s in format strings                                                      |
| Explanation of response                                                                                                    |
|                                                                                                    |
| 23. Identify Code that may not execute correctly in a multi-threaded environment                                                                  |
|                                                                                                    |
| Explanation of response                                                                                                    |
|                                                                                                    |
| 24. Identify when and how to apply abstract classes                                                                                               |
| Explanation of response                                                                                                    |
|                                                                                                    |
|                                                                                                    |

| 25. Manage and control thread lifecycle                     |
|-------------------------------------------------------------|
| Explanation of response                                     |
|                                                             |
|                                                             |
| 26. Load a resource bundle in an application                |
| Explanation of response                                     |
|                                                             |
|                                                             |
| 27. Operate on file and directory paths with the path class |
| Explanation of response                                     |
|                                                             |
|                                                             |
| 28. Overload constructors and other methods appropriately   |
| 20. Overload constructors and other methods appropriately   |
| Explanation of response                                     |
|                                                             |
|                                                             |

| 29. Override methods                                                                                                    |
|----------------------------------------------------------------------------------------------------|
| Explanation of response                                                                                                    |
|                                                                                                    |
|                                                                                                    |
| 30. Override the hascode, equals, and toString methods from the Object class to improve the functionality of your class                       |
| Explanation of response                                                                                                    |
|                                                                                                    |
|                                                                                                    |
| 31. Read and change file and directory attributes, focusing on the BasicFileAttributes, DosFileAttributes, and PosixFileAttributes interfaces |
| Explanation of response                                                                                                    |
|                                                                                                    |
|                                                                                                    |
| 32. Read and set the locale by using the locale object                                                                                        |
| Explanation of response                                                                                                    |
|                                                                                                    |

| 33. Read and write data from the console                                                       |
|------------------------------------------------------------------------------------------------|
| Explanation of response                                                                        |
|                                                                                                |
| 34. Recursively access a directory tree using the Directory Stream and FileVisitor interfaces  |
| Explanation of response                                                                        |
|                                                                                                |
|                                                                                                |
| 35. Search, parse, and build strings (including scanner, stringbuilder, string, and formatter) |
| Explanation of response                                                                        |
|                                                                                                |
| 36. Search, parse, and replace strings by using regular expressions, using expression patterns |
| for matching limited to: .(dot), *(star), +(plus), ?,\d,\D,\s,\S,,\w,\W.\b,\B,[],()            |
| Explanation of response                                                                        |
|                                                                                                |
|                                                                                                |

| 37. Sort and search arrays and lists                                                                                                    |
|----------------------------------------------------------------------------------------------------|
| Explanation of response                                                                                                    |
| 38. Submit queries and read results from the database (including creating statements, returning result sets, iterating through the results, and properly closing result sets, statements, and connections) |
| Explanation of response                                                                                                    |
| 39. Synchronize thread access to shared data                                                                                                    |
| Explanation of response                                                                                                    |
| 40. Use JDBC transactions (including disabling auto-commit mode, committing and rolling back transactions, and setting and rolling back to savepoints)                                                     |
| Explanation of response                                                                                                    |

| 41. Test invariants by using assertions                                                                                                    |
|----------------------------------------------------------------------------------------------------|
| Explanation of response                                                                                                    |
|                                                                                                    |
|                                                                                                    |
| 42. Use Lock, ReadWriteLock, and ReentrantLock classes in the java.util.concurrent.locks package to support lock-free thread-safe programming on single variables |
| Explanation of response                                                                                                    |
|                                                                                                    |
|                                                                                                    |
| 43. Use access modifiers: private, protected, and public                                                                                                    |
| Explanation of response                                                                                                    |
|                                                                                                    |
|                                                                                                    |
| 44. Use collections from the java.util.concurrent package with a focus on the advantages over differences from the traditional java.util.collections              |
| Explanation of response                                                                                                    |
|                                                                                                    |
|                                                                                                    |

| Explanation of response  |
|--------------------------|
|                          |
| 46. Use enumerated types |
| Explanation of response  |
|                          |
|                          |
|                          |
|                          |
|                          |
|                          |
|                          |
|                          |
|                          |
|                          |

45. Use package and import statements